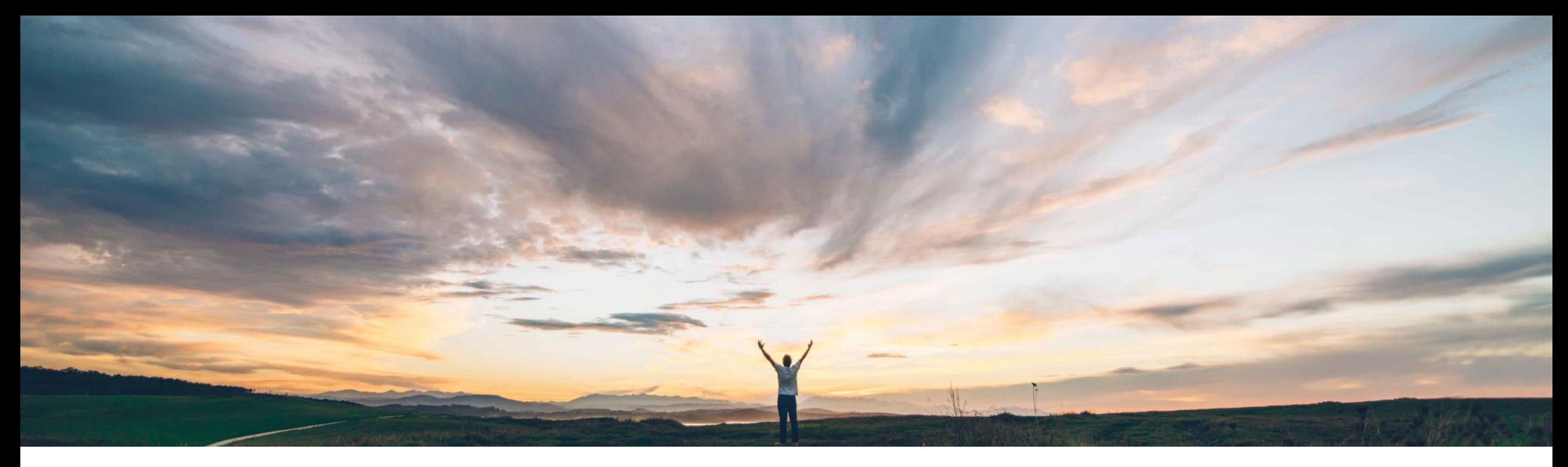

# SAP Ariba

# **Feature at a Glance Analytical Reporting API Enhancements**

Arundhati Kumar, SAP Ariba Target GA: Feb, 2019

CONFIDENTIAL

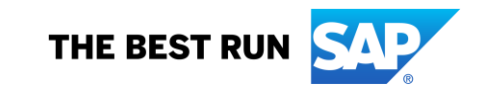

# **Feature at a Glance** Introducing: **Analytical Reporting API Enhancements**

## **Customer challenge**

The Analytical Reporting API only gives customers access to out-of-box fields and facts, however they need to access custom fields and custom facts to give them access to all data in the analytical database.

## **Meet that challenge with SAP Ariba**

- Customers can now access all their fact and dimension data in the Analytical database, including: custom fields, dForm facts, eForm facts, custom facts, and multiple currencies.
- UI label name and description is now available in the metadata API.
- Results will be shown in JSON format

## **Experience key benefits**

**Ease of implementation Geographic relevance**

With these enhancements, customers get complete access to all facts and dimensions available in the Analytical database. In addition, the UI label name and description in the metadata API will help bridge the gap between what is displayed in the UI and what is technically required for API views. Also, results will be displayed in JSON format so that customers can validate API responses. Additional filtering capabilities have been added to make it easier to control which records are returned in the API.

# **Solution area**

SAP Ariba Contracts SAP Ariba Sourcing SAP Ariba Spend Analysis SAP Ariba Supplier Information and Performance Management SAP Ariba Invoice Management SAP Ariba Catalog SAP Ariba Buying SAP Ariba Buying and Invoicing

# **Implementation information**

This feature is enabled for all customers and is ready for immediate use.

## **Prerequisites and Limitations**

### **Prerequisites:**

You must be registered to use the SAP Ariba developer portal.

#### **Limitations**: None

Low touch / simple

Global

# **Feature at a Glance**

# Introducing: **Analytical Reporting API Enhancements**

"name": "Country", "type": "string", "size": 50, "allowedValues": null, "precision": null, "fieldName": "Country", "fieldDescription": "Country of supplier", "scale": null

"Country": { "title": "Country", "type": [ "string",  $"null"$ "precision": null, "scale": null, "size": 50. "allowedValues": null. "fieldName": "Country", "fieldDescription": "Country of supplier"

### metadata? parameters:

&includeFieldName=true &includeFieldDescription=true

Returns the field label in the Analysis UI (fieldName) and description (fieldDescription)

# metadata? parameters:

### &jsonSchema=true

Returns field details in json format.

#### "name": "cus SavingsGoal S1 1771ib", "type": "number", "size": null. "allowedValues": null, "precision": "28", "fieldName": "Savings Goal Amount (AUD)", "fieldDescription": "Savings Goal Amount", "scale": "10"

#### },  $\{\oplus\}$  ,

"name": "cus SavingsGoal S2 1771ib", "type": "number", "size": null, "allowedValues": null, "precision": "28", "fieldName": "Savings Goal Amount (CAD)", "fieldDescription": "Savings Goal Amount", "scale": "10"

### More data:

- All facts and dimensions
- Custom fields (must specify &includeCustomFields=true)
- eForms, dForms, custom forms
- Multiple currencies

#### "documentType": "SourcingProjectFact" "filterFields": [

```
"name": "LoadCreateTime",
"name": "LoadUpdateTime",
"name": "ProjectId",
"name": "Description",
"name": "AclId",
\sim \sim \sim"name": "Duration",
\sim \sim
```
# More filters:

Check metadata? API to see available filters for each document type

#### **Example:**

https://openapi.ariba.com/api/analytics-reporting-view/v1/prod/metadata?realm={{realm}}&product=analytics&documentType={{documentType}}&includeFieldName=true&includeFieldDescription=true